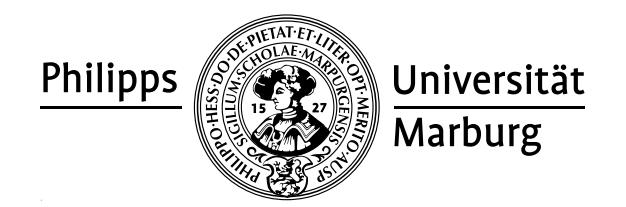

## Übungen zu "Konzepte von Programmiersprachen", WS 2010/11

Prof. Dr. R. Loogen · Fachbereich Mathematik und Informatik · Marburg

## Nr. 3, Abgabe: Dienstag, 9. November 2010 vor der Vorlesung

6. Ahnlichkeit von Worten / Listenabstraktionen ¨ 6 Punkte Definieren Sie unter Verwendung von Listenabstraktionen Funktionen similarX :: String  $\rightarrow$  String  $\rightarrow$  Bool mit  $X \in \{A, B, C\}$ , die prüfen, ob zwei Worte (Typ String)  $\ddot{a}hnlich$ sind. Betrachten Sie als "Ähnlichkeit" folgende unterschiedlichen Definitionen: (a) Zwei Worte heißen ähnlich, wenn sie sich nur in einem Buchstaben unterscheiden. / 2 (b) Zwei Worte heißen ähnlich, wenn sie durch Auslassen bzw. Hinzufügen genau / 2 eines Buchstabens ineinander übergehen. (c) Zwei Worte heißen ähnlich, wenn sie durch Vertauschung zweier benachbarter / 1,5 Buchstaben ineinander übergehen. Wie ändert sich die Funktion, wenn man alle drei Möglichkeiten als Definition von  $/ 0.5$ Ahnlichkeit akzeptiert? ¨ Hinweis: Die vordefinierte Funktion elem :: Eq a => a -> [a] -> Bool testet, ob ein Element in einer Liste vorkommt. 7. Sparschwein / Nachweis von Programmeigenschaften 6 Punkte (a) Implementieren Sie auf zwei verschiedene Weisen einen abstrakten Datentyp Sparschwein mit den Operationen: emptyPig :: PiggyBank -- leeres Sparschwein

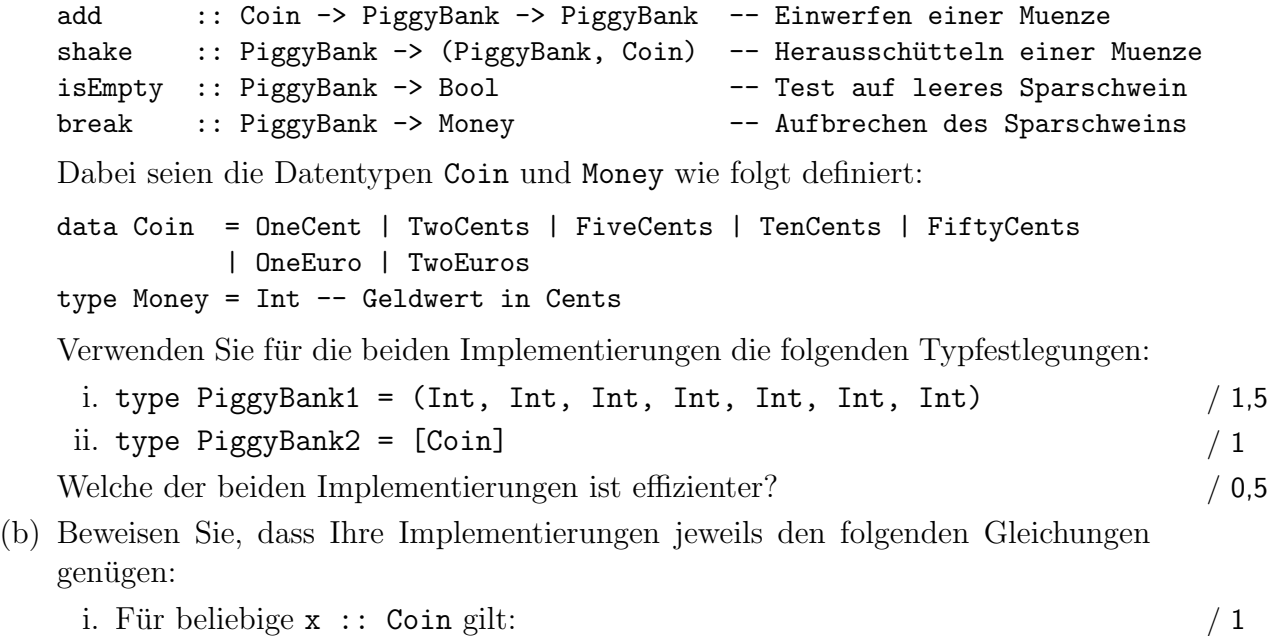

- shake (add x emptyPig) =  $(emptyPig, x)$ .
- ii. Für beliebige  $x ::$  Coin und  $p ::$  PiggyBank gilt:  $/2$ break  $p + b$ reak (add x empty $Pig$ ) = break (add x  $p$ ).